# 1. Data Processing Mode and Connection Modes

## 1. Data Processing Mode and Connection Modes

## 1.1 Data Processing Mode

Interactive processing mode and e-mail style processing mode are available for transmitting and receiving data with NACCS. Figure 1.1.1 shows an outline of these processing modes:

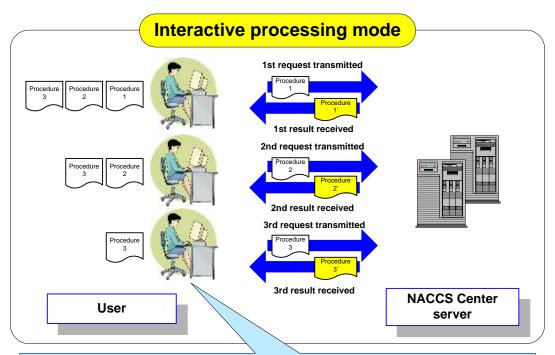

Request to be processed are transmitted one by one and the relevant processing results are received one by one from NACCS Center.

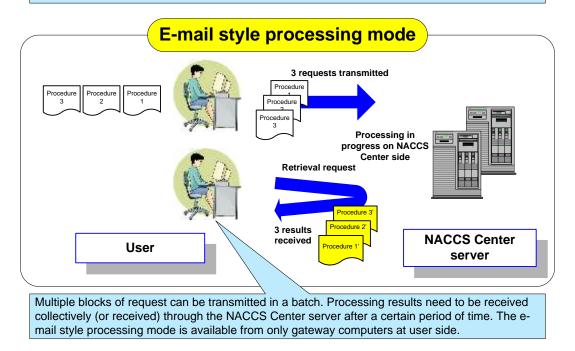

Figure 1.1.1 Interactive Processing Mode and E-mail Style Processing Mode

#### 1.1.1 Interactive processing mode

NACCS can operate in the following interactive processing modes: interactive processing mode (for packaged software), interactive processing mode (SMTP two-way), WebNACCS processing mode (for Web browser), and interactive processing mode (ebMS).

#### **1.1.1.1** Interactive processing mode (for packaged software)

- (1) Interactive processing mode (for packaged software)
   This mode allows the user computer to connect to the NACCS Center server by TCP/IP as
   network and transport layers and by HTTP as its upper layer.
   Data are transmitted and received one by one.
   This type of processing is hereinafter referred to as interactive processing mode (interactive).
- (2) Interactive processing mode (for "Packaged Software Processing Mode Using netNACCS") This mode allows the user computer to connect to the NACCS Center server by TCP/IP as network and transport layers and by HTTPS as its upper layer. This is a version of interactive processing mode used on the Internet.

Data are transmitted and received one by one.

This type of interactive processing is hereinafter referred to as interactive processing mode (netNACCS).

#### 1.1.1.2 Interactive processing mode: SMTP two-way (for gateway computers)

In this mode, an SMTP server is installed on both the user side and the NACCS Center server, and connections are established by TCP/IP as network and transport layers and by SMTP as its upper layer.

Data are transmitted and received one by one.

This type of processing is hereinafter referred to as interactive processing mode (SMTP two-way).

Packaged Software - Processing Mode Using XXX' refers to a type of packaged software provided by NACCS Center. See "Operation Manual for NACCS Packaged Software" for details on types and functions of packaged software.

#### 1.1.1.3 WebNACCS processing mode (for web browser)

This mode allows the user computer to connect to the NACCS Center server by TCP/IP as network and transport layers and by HTTPS as its upper layer. NACCS center web server is accessed from a web browser on the user computer and operations are carried out by the input on the operation screen displayed or by actions such as pressing the buttons. Then the processing result screen will be displayed.

This processing mode is hereinafter referred to as WebNACCS processing mode (web browser).

# 1.1.1.4 Interactive processing mode: ebMS processing mode (for gateway computers)

This mode allows the ebMS server and the NACCS Center server to connect to the network and transport layers by TCP/IP and to its upper layer by HTTPS, and data processing is carried out using ebMS2.0. By using a multi payload function, multiple blocks of request can be transmitted in a batch. This type of interactive processing is hereinafter referred to as interactive processing mode (ebMS processing mode).

#### 1.1.2 E-mail style processing mode

For the e-mail style processing mode in NACCS system, only e-mail style processing mode (for gateway computers) is available.

#### 1.1.2.1 E-mail style processing mode for gateway computers

In this mode, the user's gateway computer and the NACCS center server are connected by TCP/IP as network and transport layers and by SMTP/POP3 as its upper layer.

Multiple requests can be transmitted at the same time. Processing results need to be retrieved (or received) from the NACCS Center server in a batch after a certain period of time.

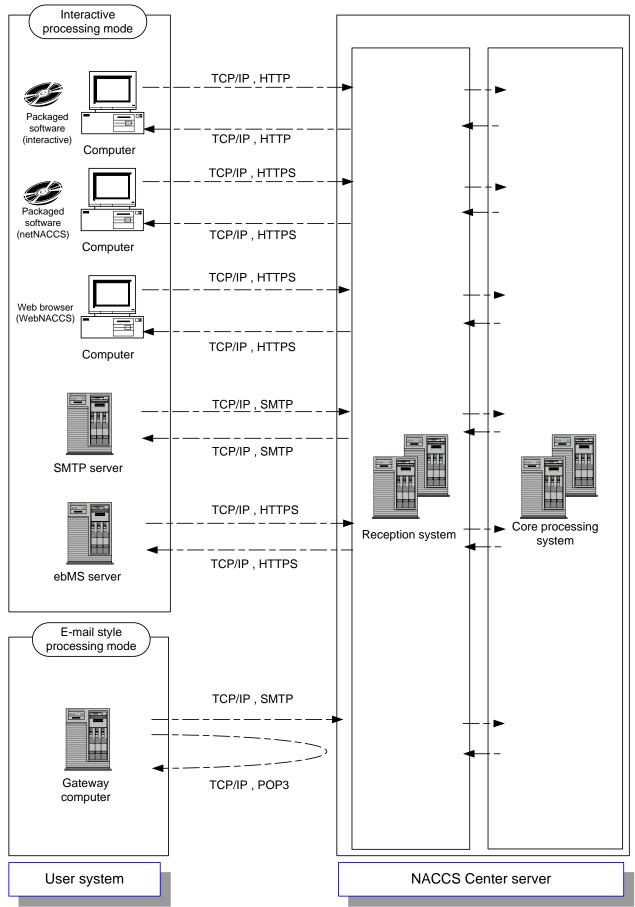

Figure 1.1.2 shows an outline of processing of data transmitted/received on the NACCS system:

Figure 1.1.2 Outline of Data processing mode on NACCS System